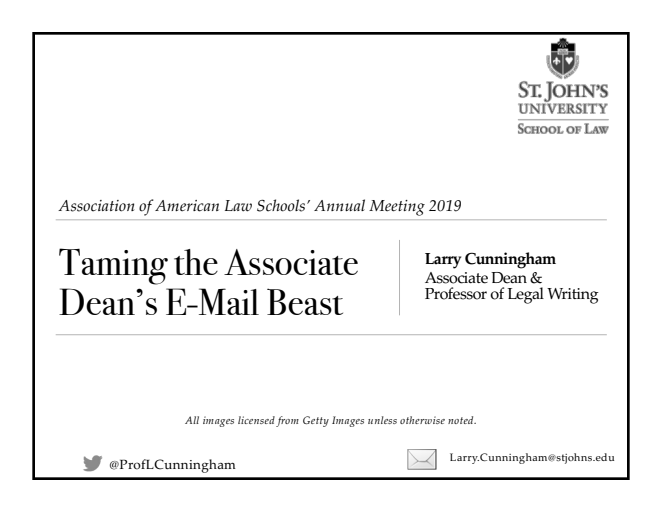

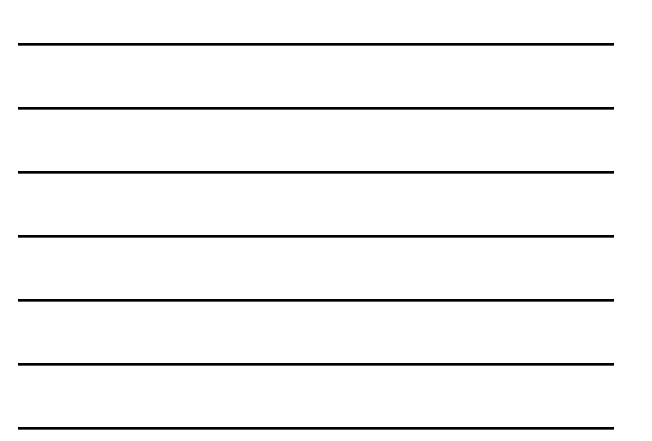

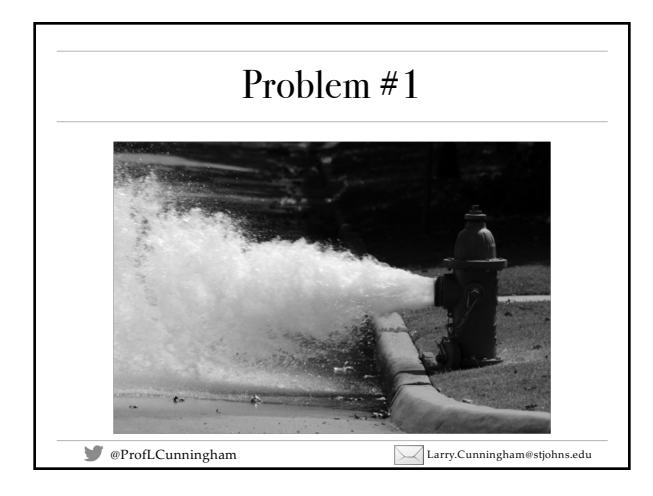

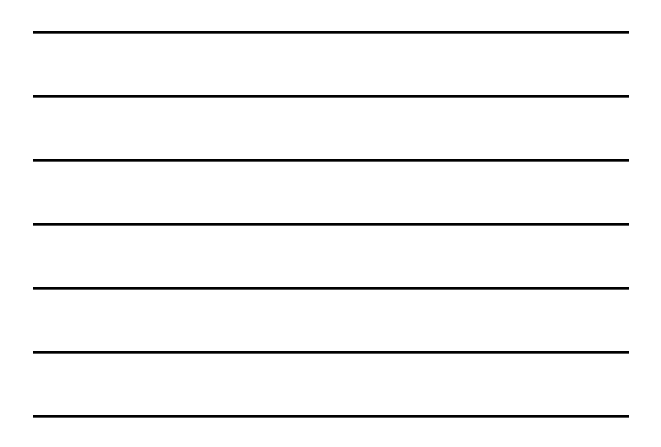

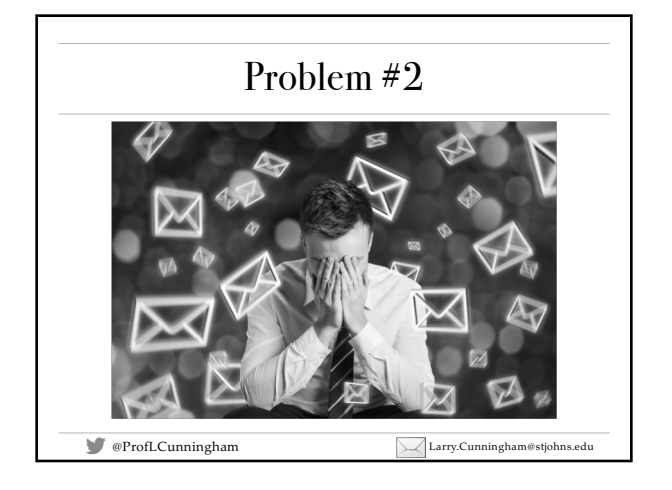

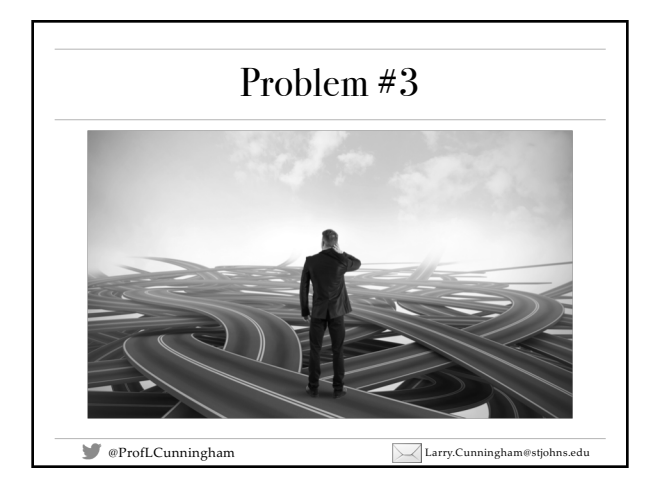

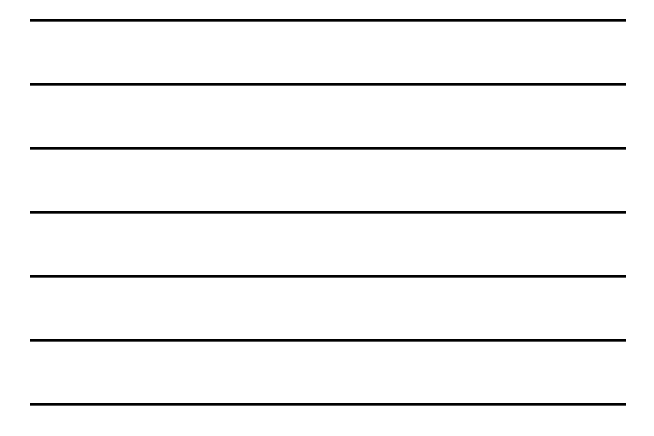

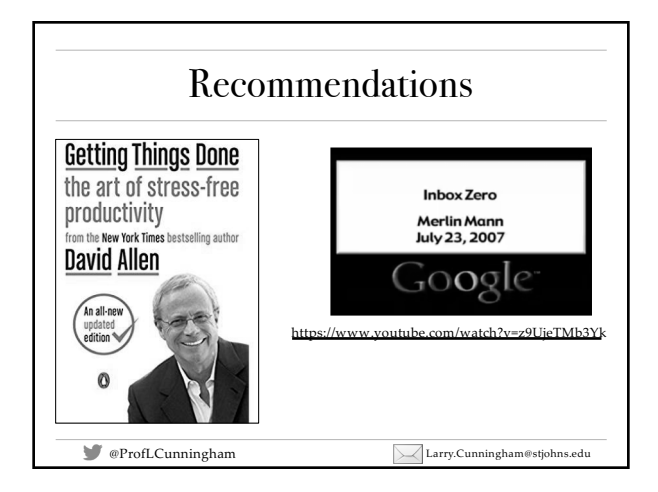

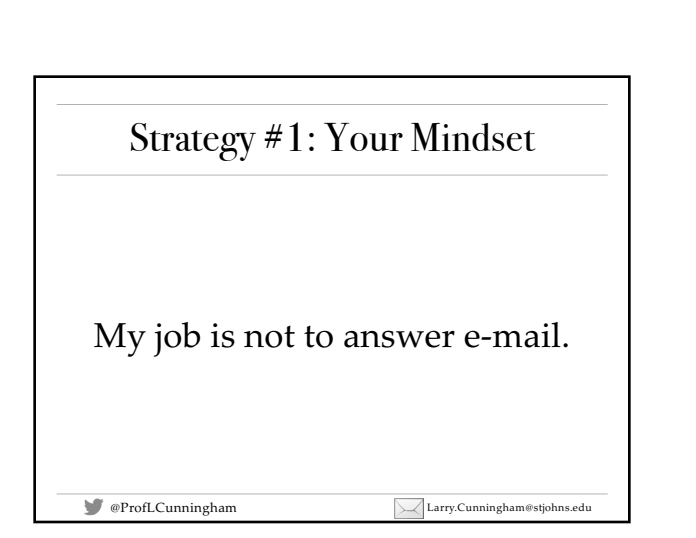

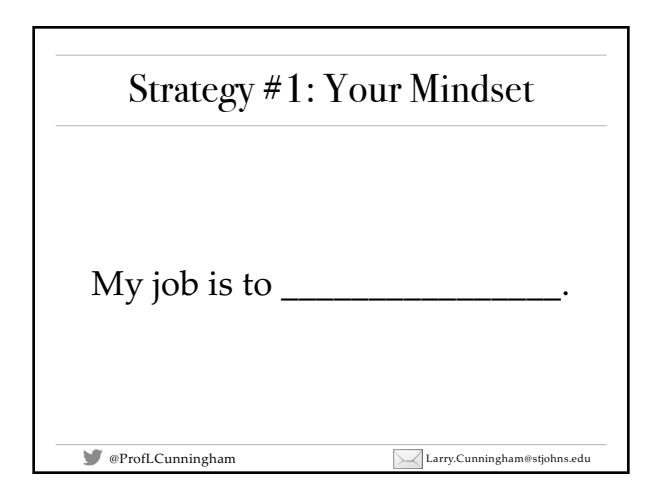

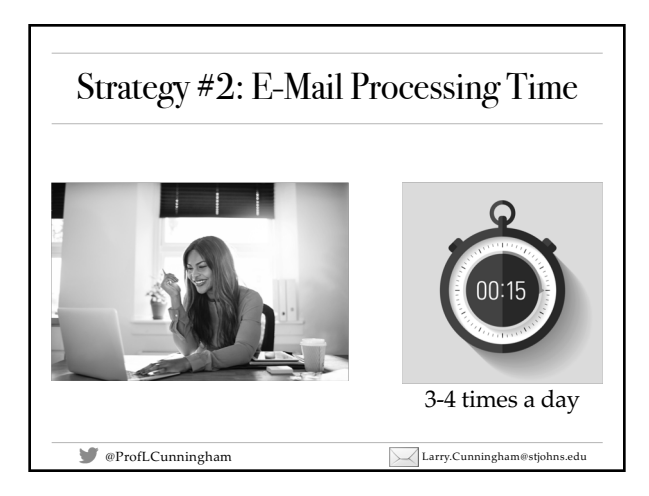

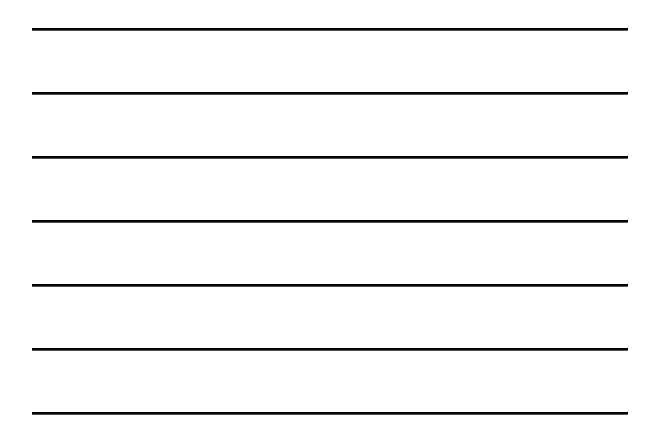

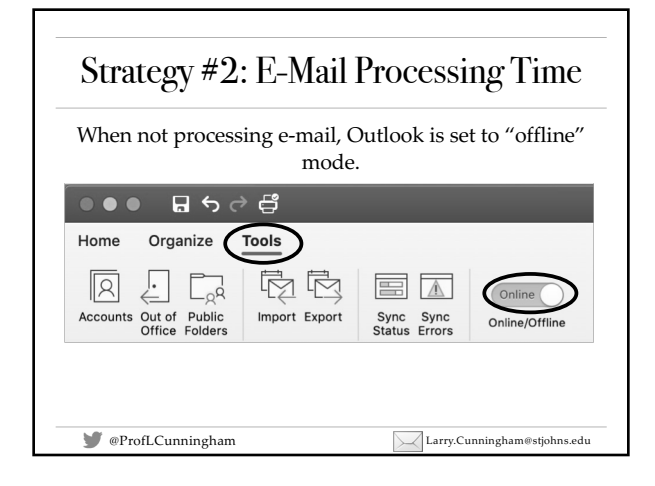

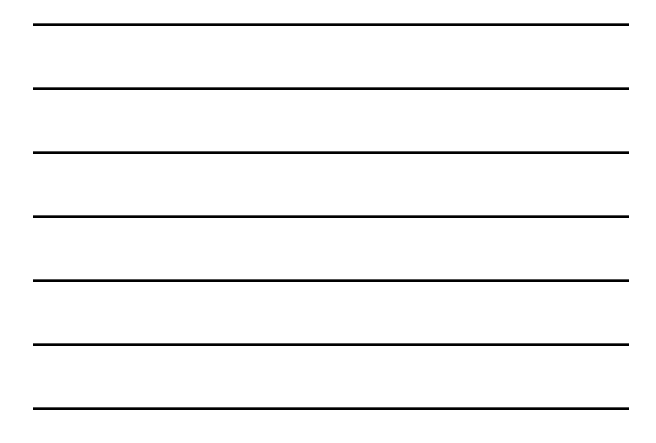

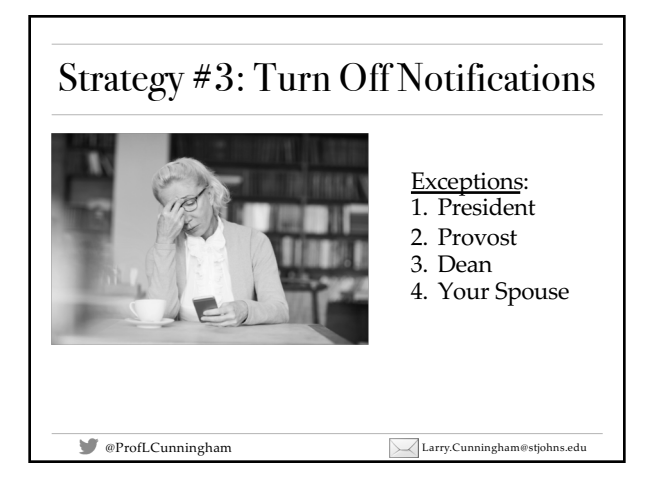

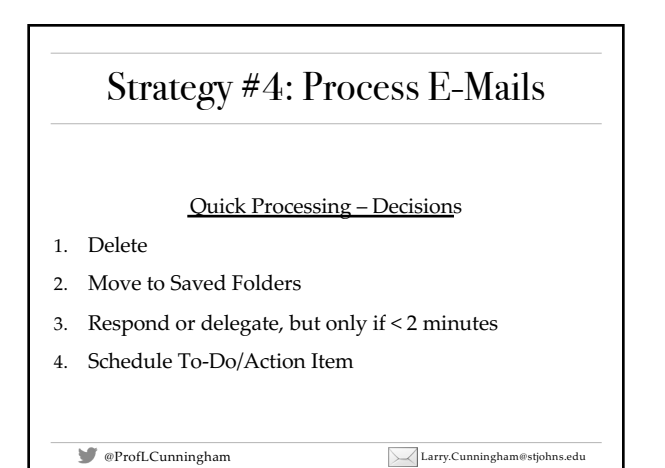

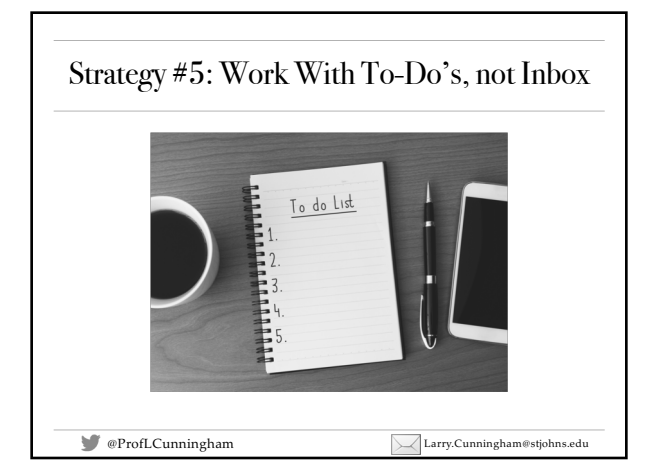

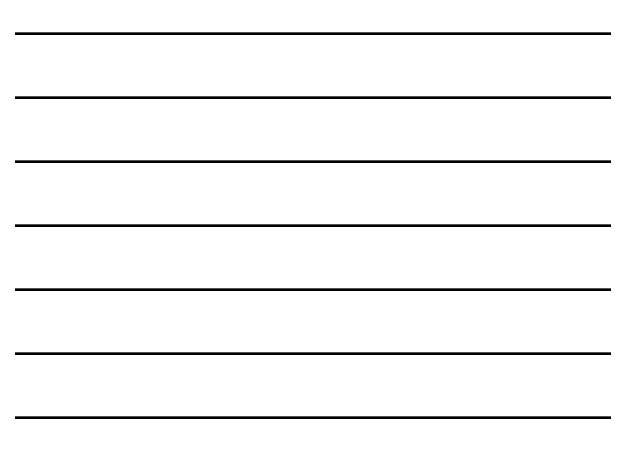

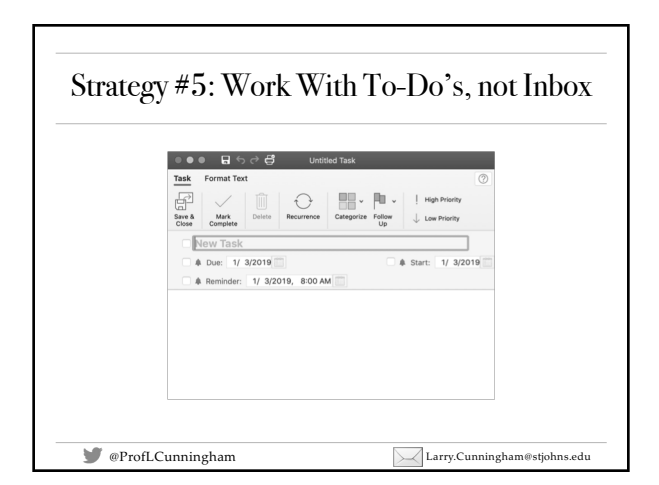

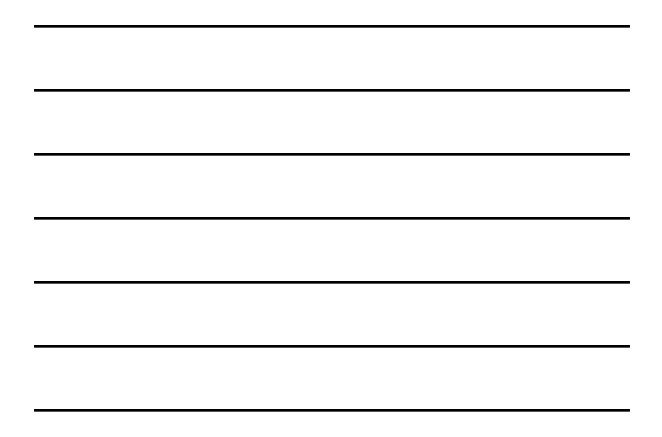

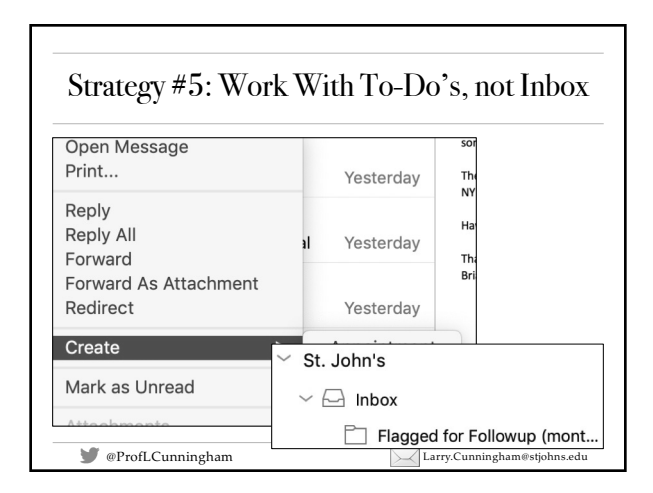

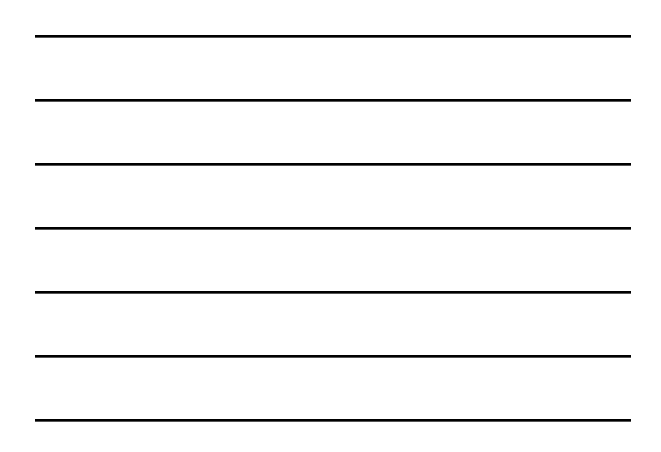

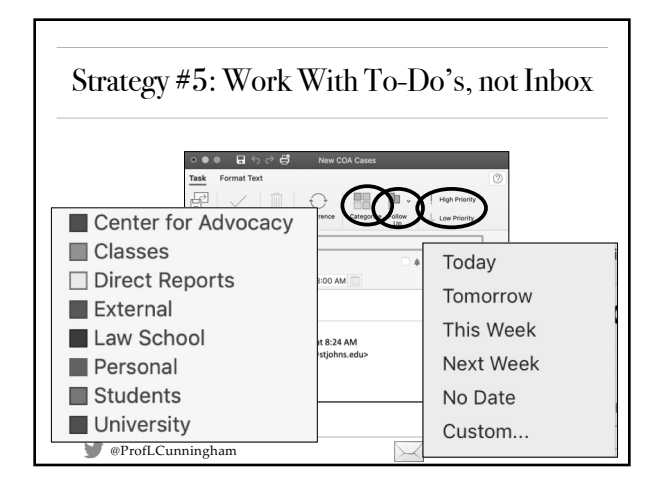

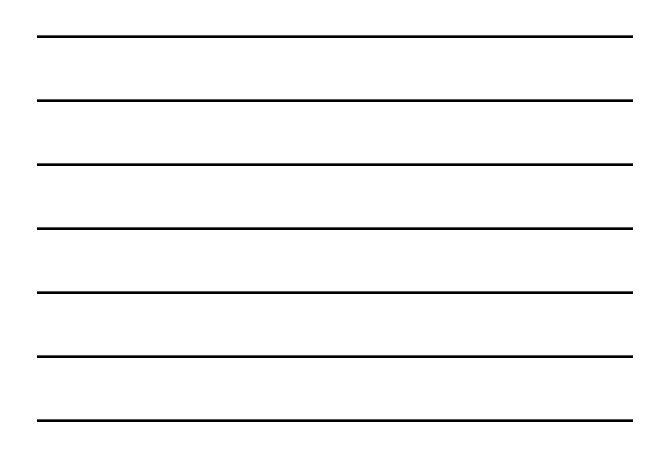

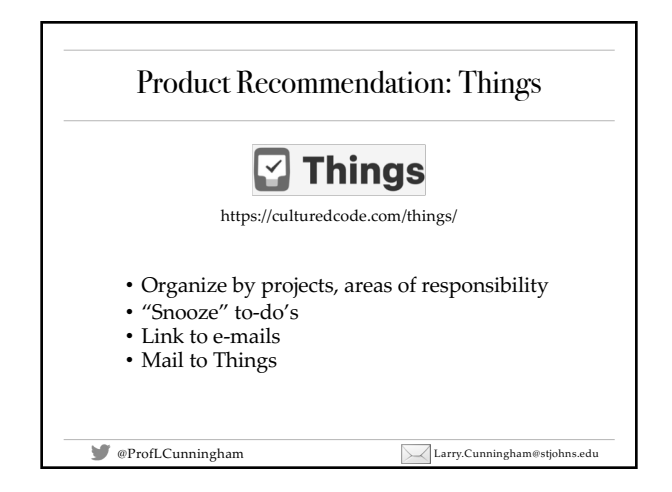

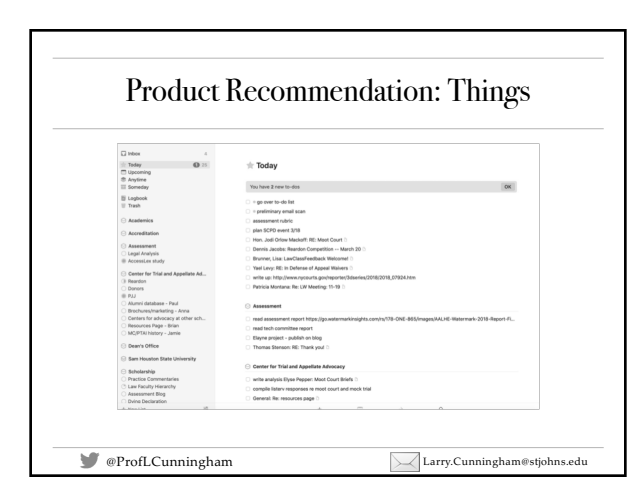

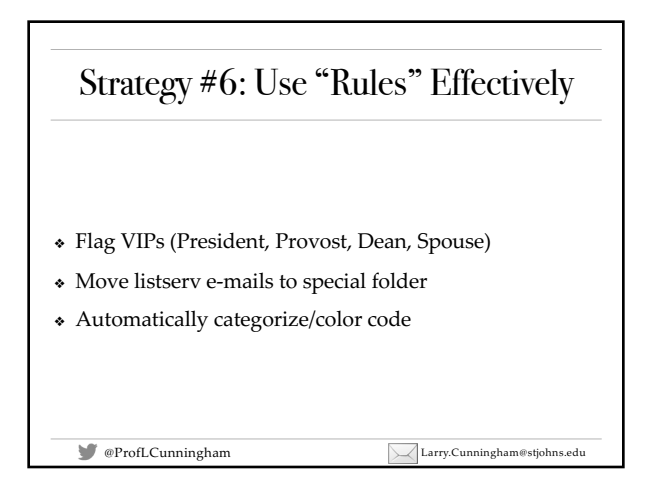

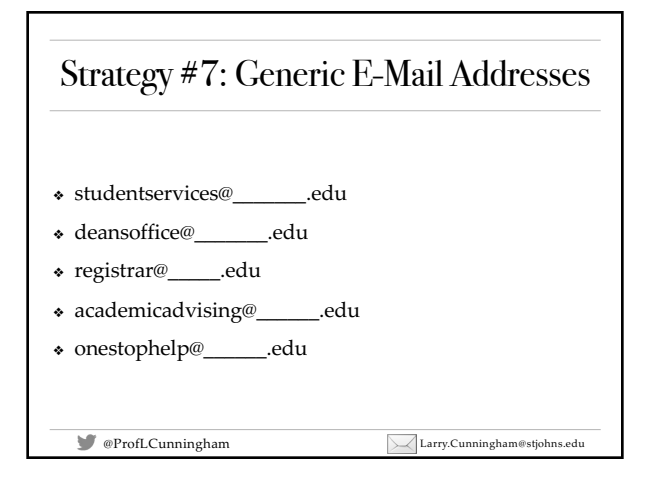

## Strategy #8: When Not to Use This Process

- ❖ Student services may need a continually monitored email box. But it doesn't have to be the associate dean!
- ❖ For some employees, their job is to respond to e-mail.
- ❖ When a conversation or phone call would be better …
	- ❖ Complex topic
	- ❖ Sensitive topic
	- ❖ Will take too long to respond in e-mail
	- ❖ Emotions are high …

 $\begin{tabular}{|c|c|c|} \hline & \multicolumn{1}{|c|}{\textbf{\emph{error}}}} & \multicolumn{1}{|c|}{\textbf{\emph{error}}}} & \multicolumn{1}{|c|}{\textbf{\emph{error}}}} & \multicolumn{1}{|c|}{\textbf{\emph{error}}}} & \multicolumn{1}{|c|}{\textbf{\emph{error}}}} & \multicolumn{1}{|c|}{\textbf{\emph{error}}}} & \multicolumn{1}{|c|}{\textbf{\emph{error}}}} & \multicolumn{1}{|c|}{\textbf{\emph{error}}}} & \multicolumn{1}{|c|}{\textbf{\emph{error}}}} & \multicolumn$ 

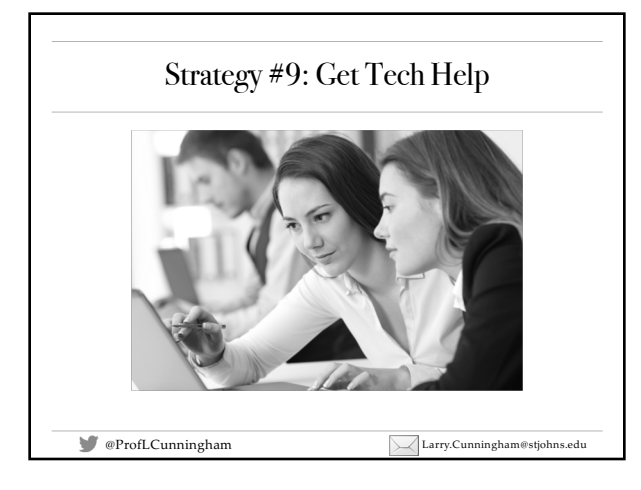

## Strategy #10: Write Better E-Mails

- $\bullet~$  Write e-mails, not law review articles, so you have time to write law review articles.
- ❖ Keep it short.
- ❖ Use bullets.
- ❖ Use templates/autocorrect for frequently asked questions.

 $\begin{tabular}{|c|c|c|} \hline & $\bullet$ Prof. Cunningham & \\\hline \end{tabular} \begin{tabular}{|c|c|c|c|} \hline \begin{tabular}{|c|c|c|c|} \hline \begin{tabular}{|c|c|c|} \hline \begin{tabular}{|c|c|c|} \hline \begin{tabular}{|c|c|} \hline \begin{tabular}{|c|c|} \hline \begin{tabular}{|c|c|} \hline \begin{tabular}{|c|c|c|} \hline \begin{tabular}{|c|c|c|} \hline \begin{tabular}{|c|c|} \hline \begin{tabular}{|c|c|} \hline \begin$ 

## Top Tips for Getting Started <sup>q</sup> [Watch https://www.youtube](https://www.youtube.com/watch?v=z9UjeTMb3Yk).com/watch?v=z9UjeTMb3Yk  $\square$  <br> Turn off notifications <sup>q</sup> Find online/offline button in Outlook.  $\Box$  Schedule e-mail processing time in Calendar. <sup>q</sup> Get a to-do app. Setup projects and areas of responsibility. <sup>q</sup> Create "Followup" and "Saved" folders. Merge all others. <sup>q</sup> Setup "Rules." <sup>q</sup> Turn on "conversation" view. <sup>q</sup> Learn how to create keyboard shortcuts.

<sup>q</sup> Talk to your assistant, direct reports, those you report to.

<sup>q</sup> Consider "e-mail bankruptcy."

 $\begin{tabular}{|c|c|c|c|} \hline & $\mathsf{@ProfLCunningham}$ \\ \hline \end{tabular}$ 

## Additional Reading

- ❖ [https://hackerspace.kinja.com/how-i-](https://hackerspace.kinja.com/how-i-get-to-zero-inbox-in-outlook-1524583084)get-to-zero-inboxin-outlook-1524583084
- ❖ [https://blog.hubspot.com/](https://blog.hubspot.com/service/inbox-zero)service/inbox-zero
- ❖ https://www.fastcompany.com/40407454/how-the[most-productive-ceos-keep-ema](https://www.fastcompany.com/40407454/how-the-most-productive-ceos-keep-email-in-check)il-in-check
- ❖ [https://flow-e.com/blog/email-p](https://flow-e.com/blog/email-productivity/email-management-101/)roductivity/emailmanagement-101/

 $\begin{tabular}{|c|c|c|} \hline \multicolumn{1}{c|}{\textbf{\textit{@}Proof.}} \hline \multicolumn{1}{c|}{\textbf{@}Proof.}} \hline \multicolumn{1}{c|}{\textbf{[a)}} & \multicolumn{1}{c|}{\textbf{[a)}} & \multicolumn{1}{c|}{\textbf{[b)}} & \multicolumn{1}{c|}{\textbf{[b)}} & \multicolumn{1}{c|}{\textbf{[c)}} & \multicolumn{1}{c|}{\textbf{[c)}} & \multicolumn{1}{c|}{\textbf{[d)}} & \multicolumn{1}{c|}{\textbf{[e)}} & \multicolumn{1}{c|}{\text$